# **УЧЕТНЫЙ ТАЛОН КОНТРОЛЬНО-КАССОВОЙ ТЕХНИКИ**

- 1. Учетный талон контрольно-кассовой техники (далее ККТ) хранится в организации, осуществляющей техническую поддержку ККТ.
- 2. При оформлении Учетного талона ККТ сведения о ККТ, постановке ККТ на техническую поддержку, вводе ККТ в эксплуатацию, постановке на учет и снятии с учета ККТ в налоговых органах, замене электронной контрольной ленты защищенной, которая изготовлена в соответствии с техническими условиями еФ3.058.007-01 ТУ ФСБ России (далее – ЭКЛЗ) и опломбировании ККТ должны соответствовать данным, приведенным в «Паспорте» ККТ.
- 3. Ввод ККТ в эксплуатацию, постановка на учет и снятие с учета ККТ в налоговых органах, ремонт и техническое обслуживание ККТ осуществляется специалистом обслуживающей организации при наличии у него Учетного талона ККТ.
- 4. При вводе ККТ в эксплуатацию и в период гарантийного срока эксплуатации запрещается перестановка узлов и блоков с одной ККТ на другую. Если заводские номера узлов и блоков не будут соответствовать номерам, указанным в «Паспорте» ККТ, то пользователь ККТ лишается права на проведение гарантийного ремонта.
- 5. Периодичность обслуживания ККТ с идентификацией узлов и блоков ККТ в соответствии с пунктами настоящего документа не реже 1 (одного) раза в 3 (три) месяца.
- дата поступления/выхода ККТ в/из ЦТО;
- характер неисправности ЭКЛЗ;
- принятые меры по устранению неисправностей ЭКЛЗ;
- название ремонтного органа;
- фамилия сотрудника, проводившего ремонт программно-аппаратного средства (ЭКЛЗ);
- оттиск пломбира;
- подпись лица, производившего ремонт программно-аппаратного средства (ЭКЛЗ).
- 8. Сведения об активизациях ЭКЛЗ:
- $\bullet$  пата активизации;
- регистрационный номер ЭКЛЗ и заводской номер ЭКЛЗ;
- наименование ЦТО;
- фамилия лица, проводившего активизацию ЭКЛЗ;
- подпись лица, проводившего активизацию ЭКЛЗ.
- 9. Сведения об опломбировании модели ККТ
- дата опломбирования;
- причина наклеивания марки-пломбы;
- должность, фамилия ответственного лица;
- подпись ответственного лица. Здесь же, где указывается дата и причина опломбирования модели ККТ, наклеивается часть маркипломбы с линейным штриховым кодом с первичной контрольно-учетной информацией.
- 10. В пункте «Особые отметки» могут быть приведены другие сведения, которые необходимо фиксировать в процессе эксплуатации модели ККТ.
- 11. Сведения о выводе модели ККТ из эксплуатации:
- дата вывода модели ККТ из эксплуатации;
- название и адрес организации-пользователя модели ККТ;
- должность, фамилия и подпись представителя организации-пользователя ККТ;
- номер документа, подтверждающего снятие ККТ с регистрационного учета в налоговых органах;
- номер акта о прекращении обслуживания ККТ в ЦТО;
- название и адрес организации, осуществляющей техническую поддержку модели ККТ;
- должность, фамилия и подпись специалиста, производившего вывод ККТ из эксплуатации.

#### Комплектность.

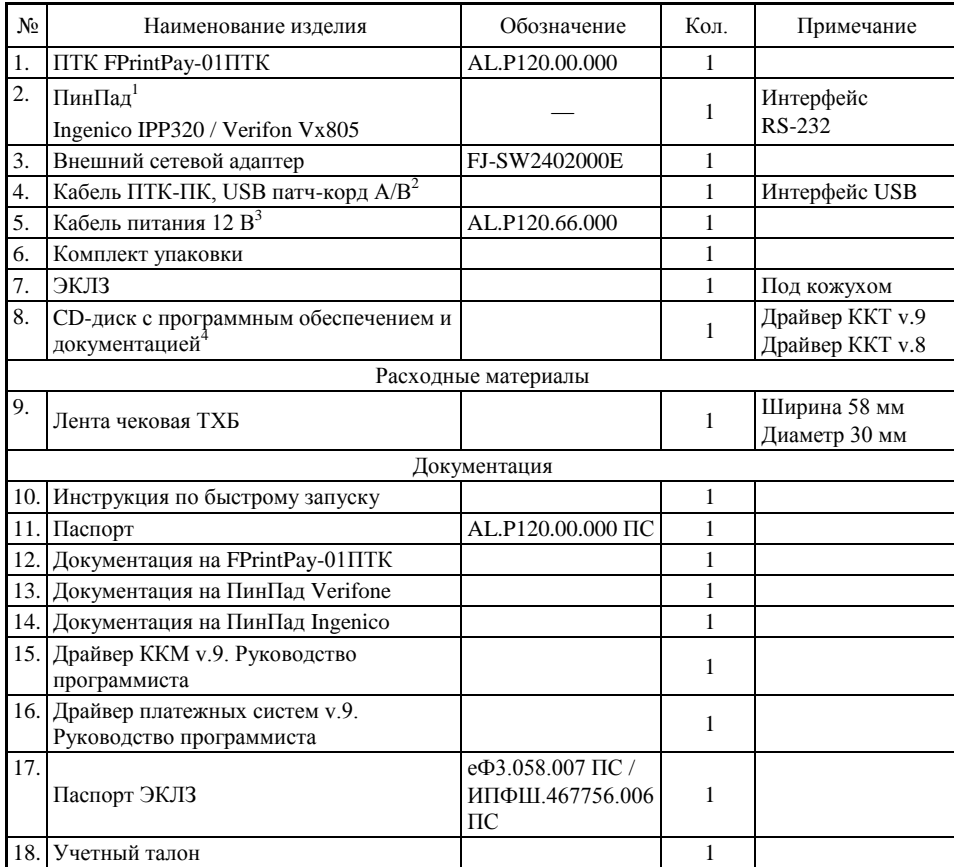

<sup>1</sup> – модель ПинПада зависит от версии комплекта поставки ПТК.

 $2 -$  кабель USB может не входить в комплектацию. Допустимо использовать кабели USB, которые должны соответствовать следующим требованиям:

- ‒ диаметр кабеля не менее 4 мм (экранирован);
- ‒ рекомендуется использовать кабель длиной не более 1,8 м;
- ‒ кабель USB должен быть оснащен ферритовыми кольцами (обязательно в части кабеля, подключаемого к разъему ПТК);
- ‒ не рекомендуется использование удлинителей, усилителей, концентраторов, разветвителей, кабелей с ответвителями и плоских кабелей.
- <sup>3</sup> поставляется опционально;

<sup>4</sup> – CD-диск может не входить в комплектацию. Документация и ПО представлены на сайте поставщика http://www.atol.ru.

14. Сведения о выводе ККТ из эксплуатации

8. Сведения о вводе в эксплуатацию ККТ

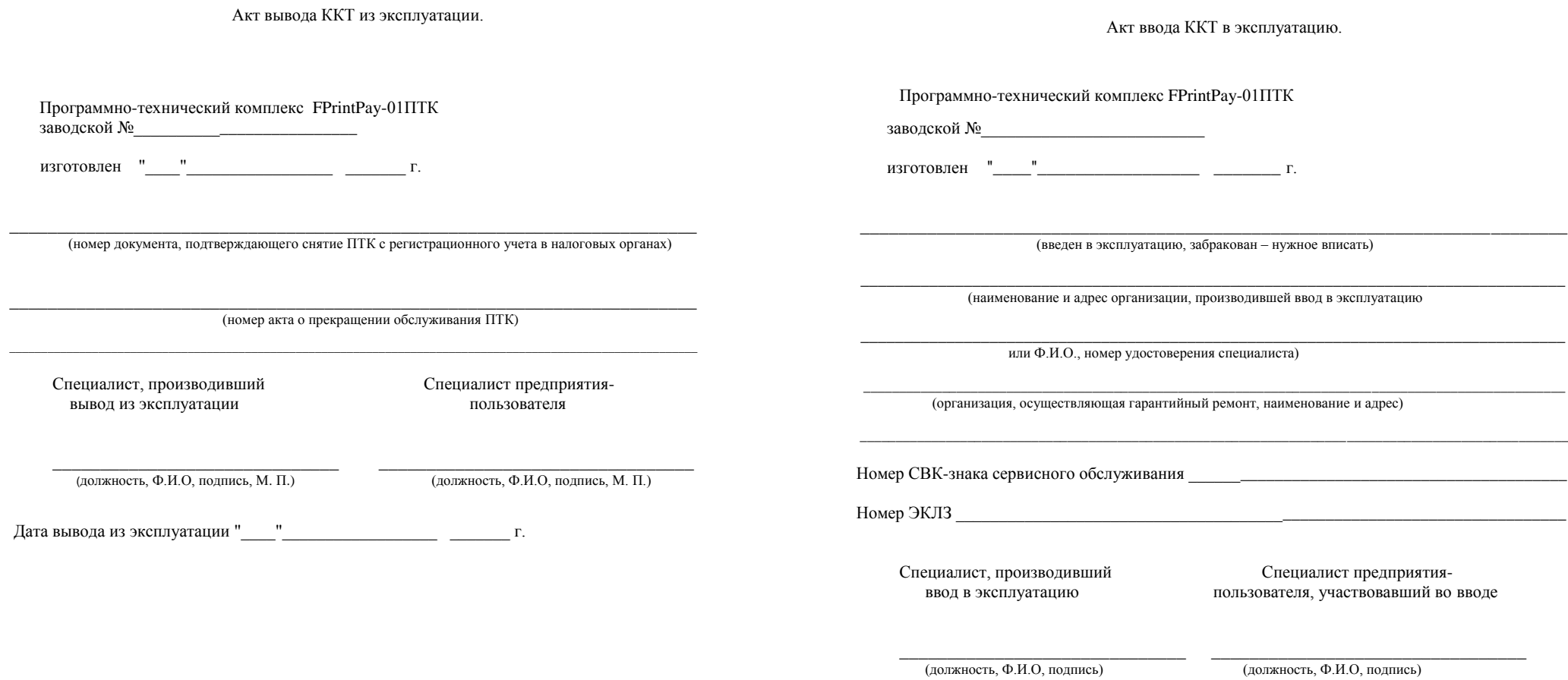

Примечание: после ввода ПТК в эксплуатацию заполняется отрывной контрольный талон "Акта ввода ПТК в эксплуатацию" и в срок не позднее 10 дней направляется по адресу поставщика ПТК.

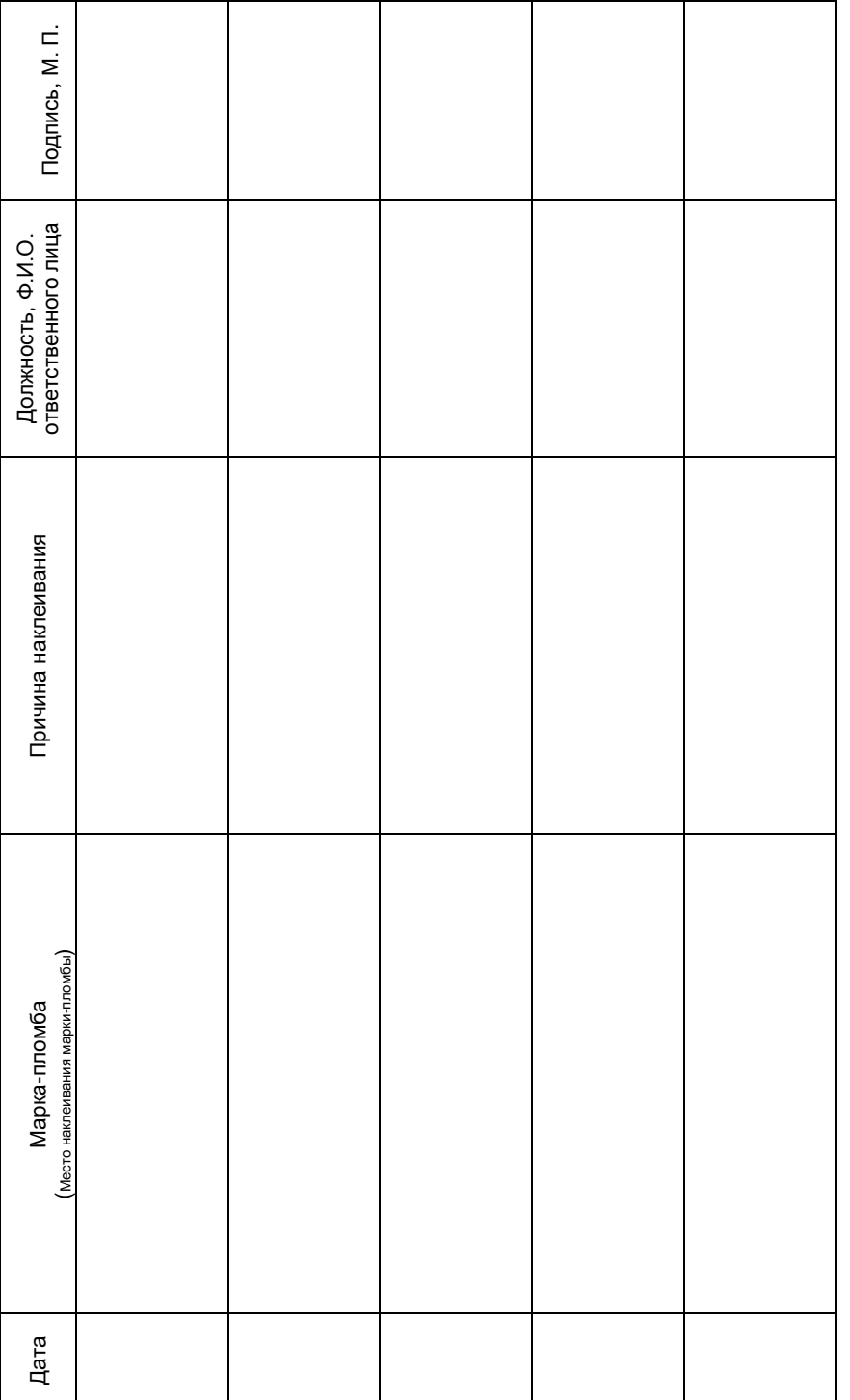

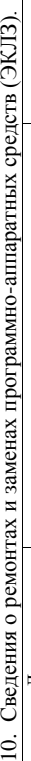

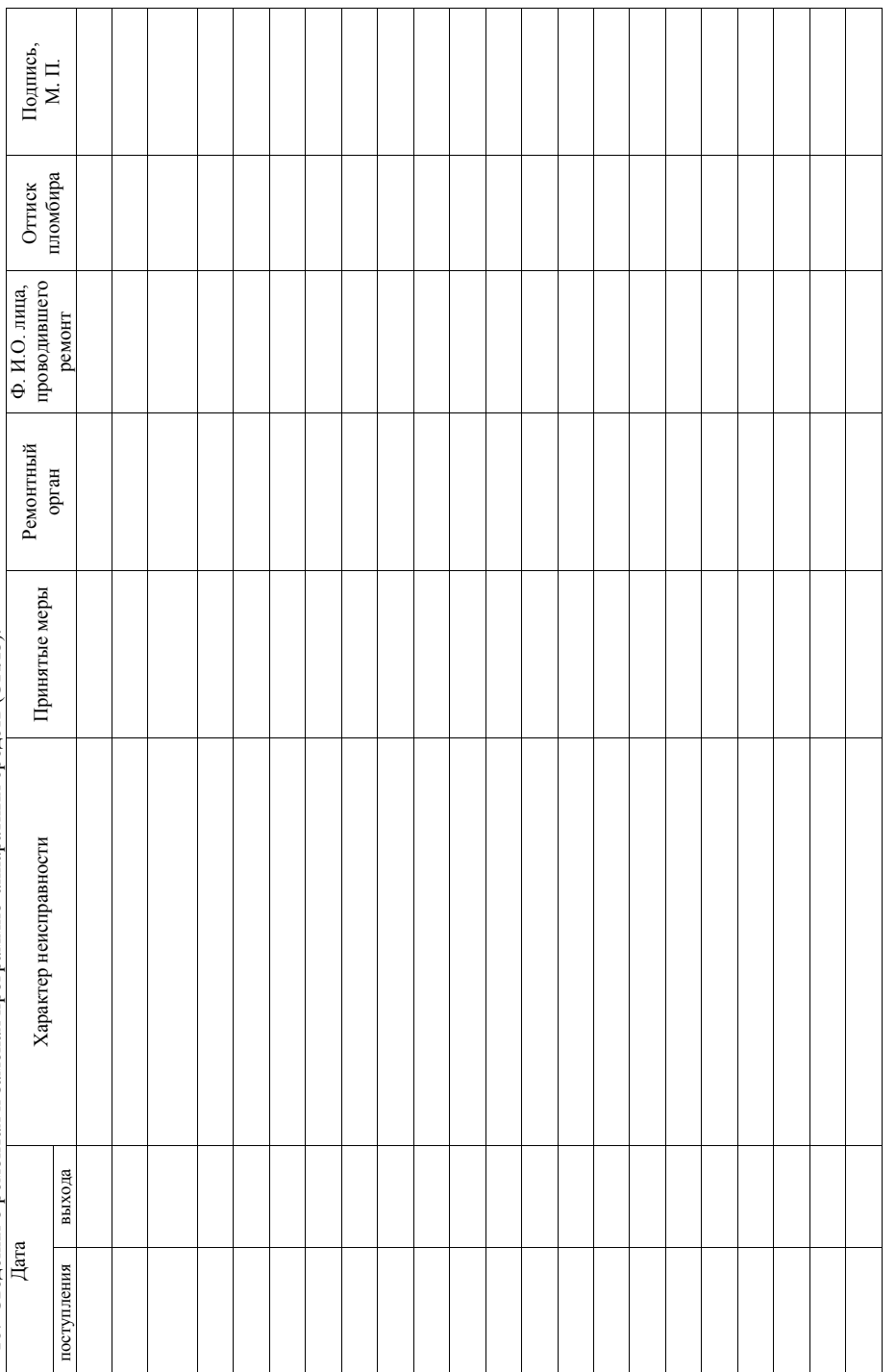

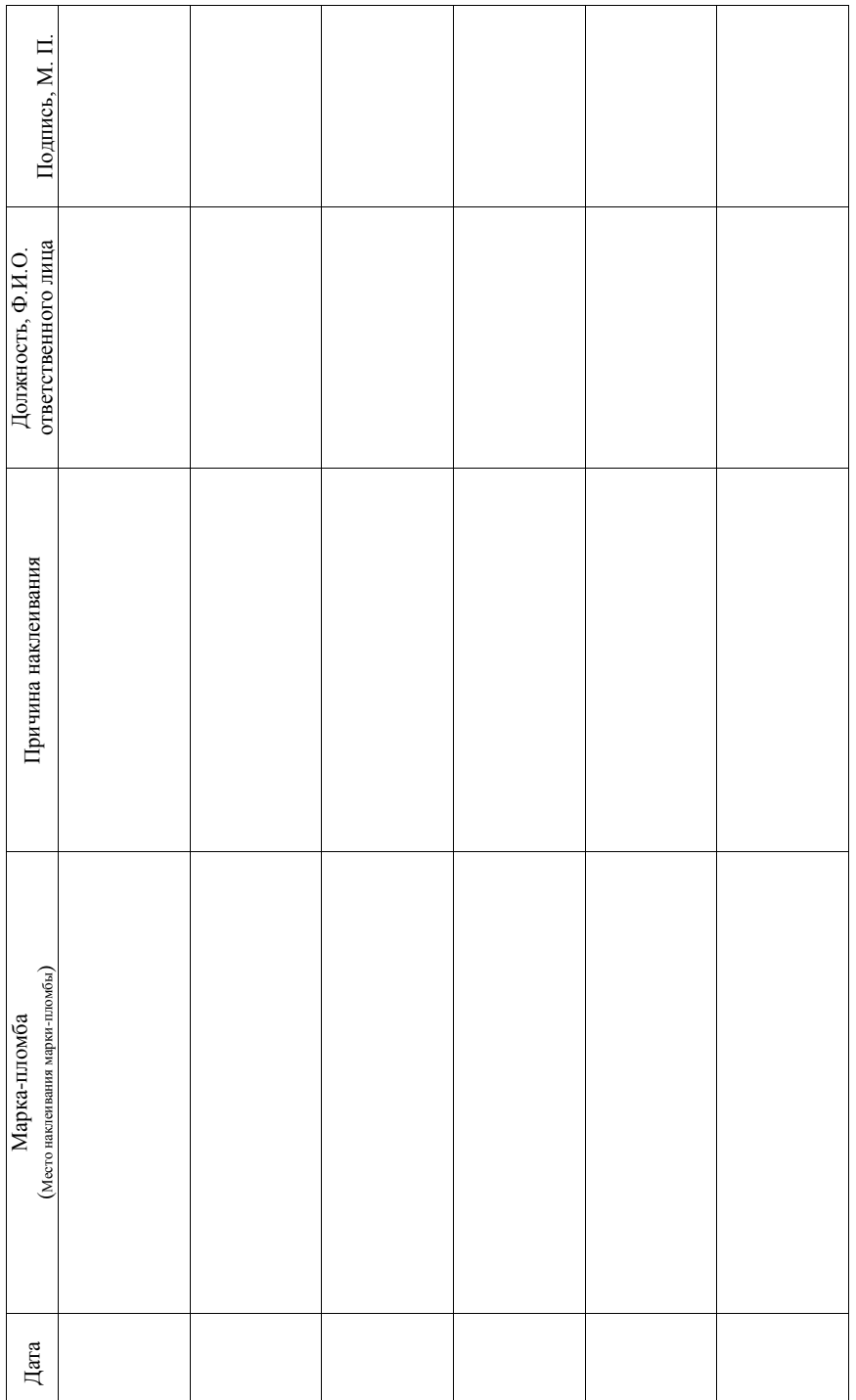

# 12. Сведения об опломбировании 12. Сведения об опломбировании

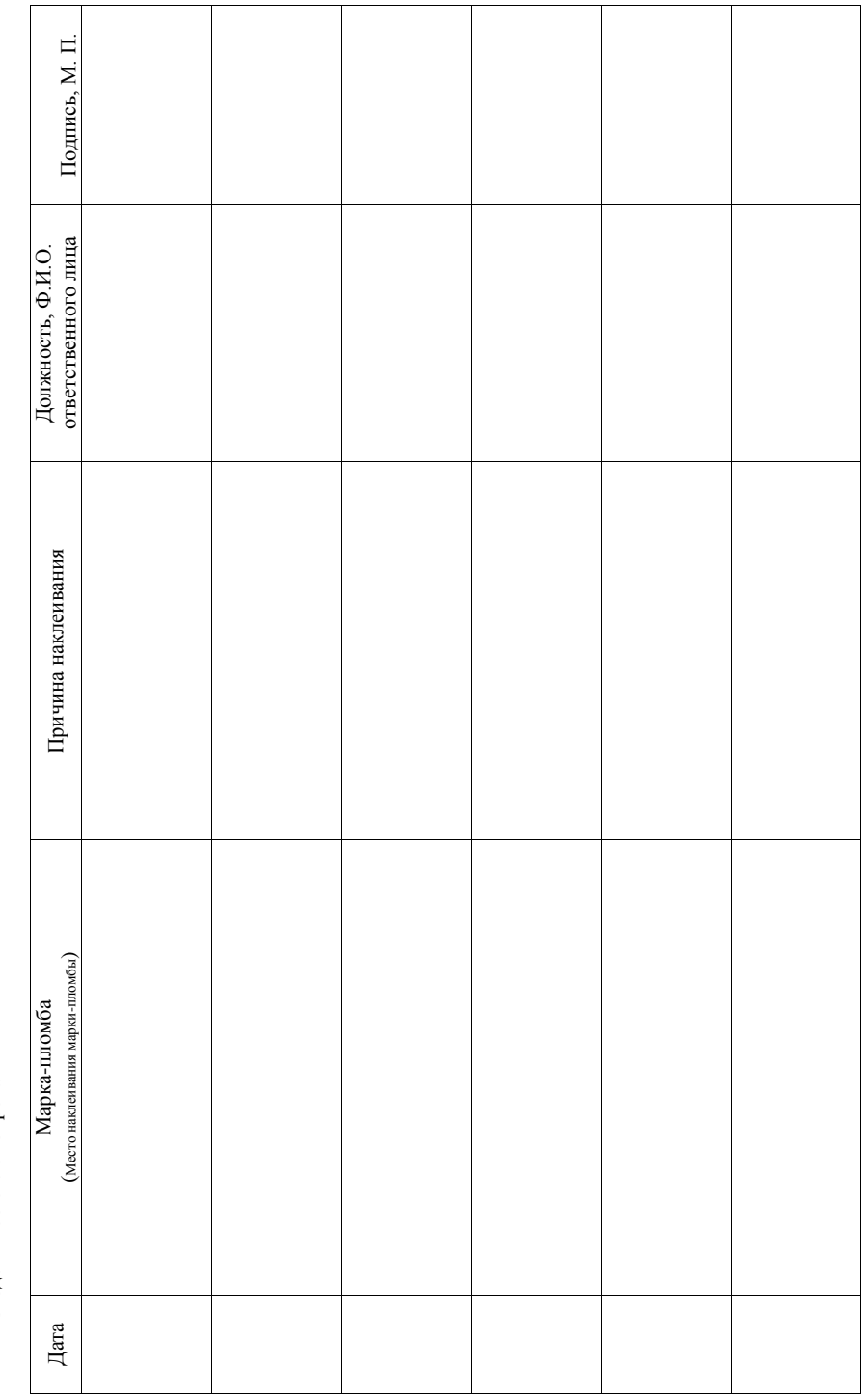

6. Сведения о ККТ (заполняются организацией, осуществляющей техническую поддержку ККТ):

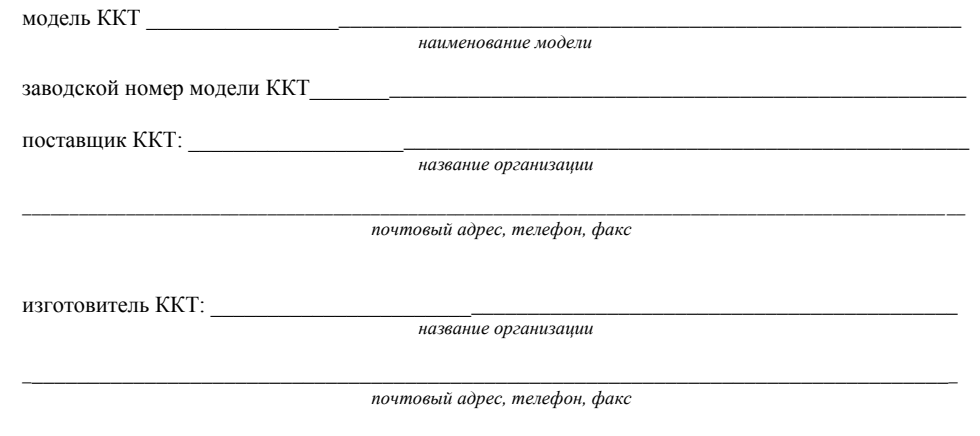

дата изготовления ККТ: «\_\_\_\_» \_\_\_\_\_\_\_\_\_\_\_\_\_\_\_ 20\_\_ г.

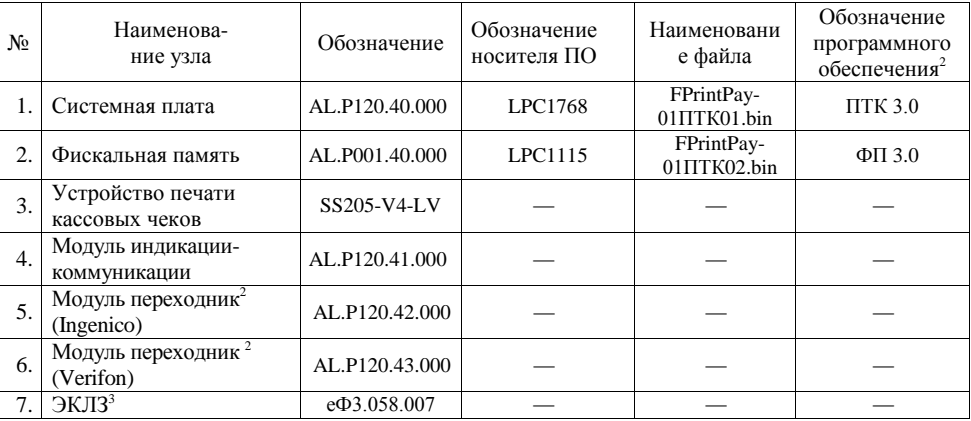

Обозначения основных составляющих основного блока и внутреннее программное обеспечение ПТК FPrintPay-01ПТК приведена в таблице.

 $1$  – обозначение программного обеспечения печатается в чеках «Информация о ПТК» и «Технологический прогон»;

<sup>2</sup> – зависит от версии поставки данного экземпляра ПТК.<br><sup>3</sup> – серийный номер ЭКЛЗ указан в «Паспорте» ЭКЛЗ.

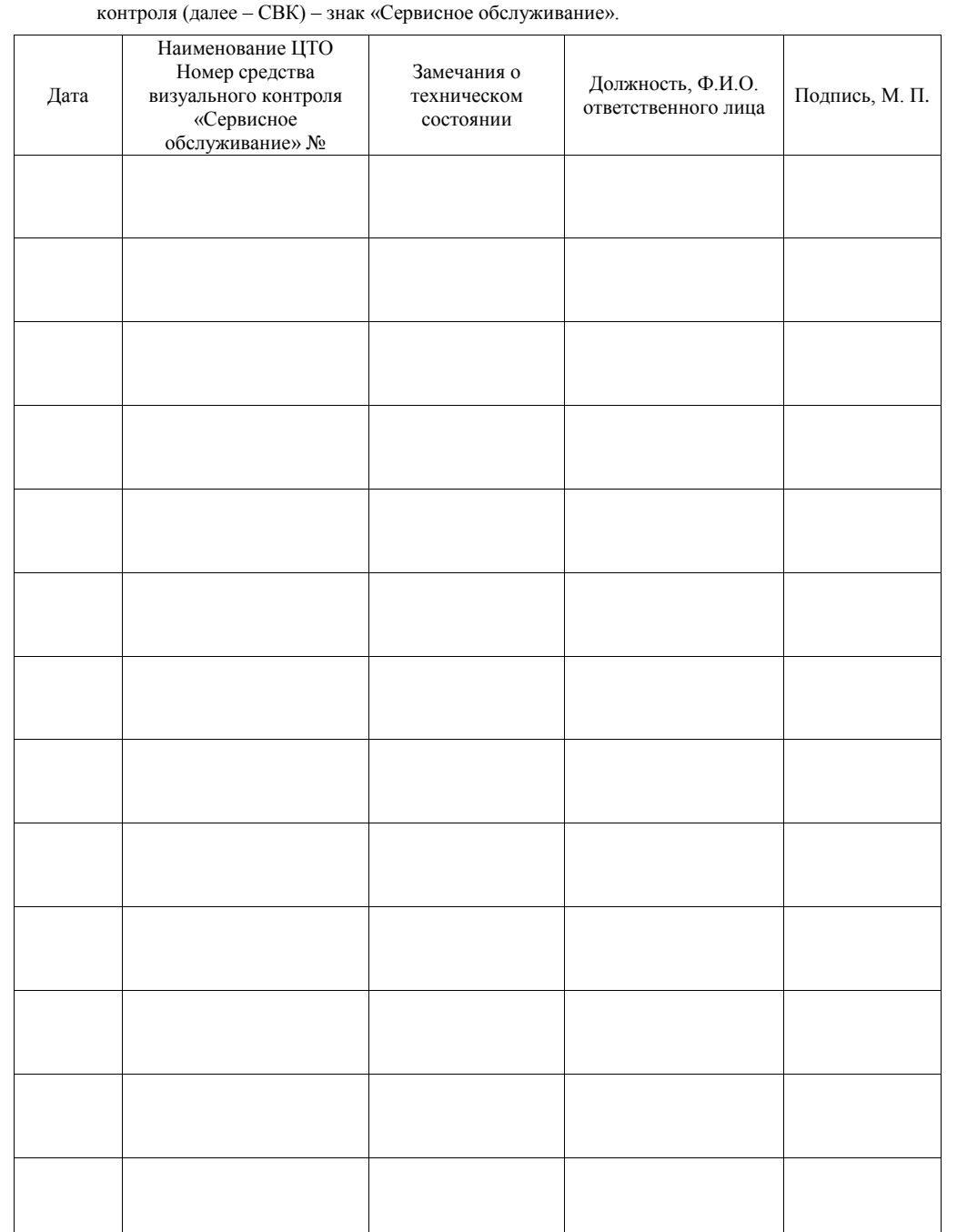

## 7. Сведения о постановке на техническую поддержку ККТ и установке средств визуального

### 15. Приложение. Общие сведения.

#### **Учетный талон ККТ**

Учетный талон контрольно-кассовой техники (далее – Учетный талон) – это документ, поставляемый вместе с «Паспортом» ККТ в составе ККТ, содержащий сведения о ККТ.

«Учетный талон» передается пользователем модели ККТ организации, с которой он заключил договор о технической поддержке этой модели ККТ. Если организация осуществляет техническую поддержку ККТ, которая ранее находилась на техническом обслуживании в другой организации, или уже обеспечивает техническую поддержку тех моделей ККТ, которые не были укомплектованы ни «Паспортами», ни «Учетными талонами» ККТ, она должна самостоятельно приобретать «Учетные талоны». «Учетный талон» хранится в организации, осуществляющей техническую поддержку модели ККТ. При прекращении действия договора о технической поддержке ККТ «Учетный талон» пользователю ККТ не возвращается и хранится в организации в течение 5 лет. «Учетный талон» имеет учетный номер. При оформлении «Учетного талона» сведения о ККТ, постановке ККТ на техническую поддержку, вводе ККТ в эксплуатацию, постановке на учет и снятии с учета ККТ в налоговых органах, замене ЭКЛЗ и опломбировании ККТ должны соответствовать данным, приведенным в «Паспорте» ККТ.

Сведения, содержащиеся в «Учетном талоне»:

- 1. Условия, при которых пользователь модели ККТ лишается права на проведение гарантийного ремонта.
- 2. Периодичность технического обслуживания модели ККТ.
- 3. Сведения о ККТ:
- наименование модели ККТ;
- названия организаций поставщика и изготовителя ККТ, их почтовые адреса, телефоны и телефаксы;
- лата изготовления молели ККТ

перечень основных узлов и блоков ККТ с указанием их обозначений и заводских номеров.

Раздел «Сведения о ККТ» заполняется в организации, осуществляющей техническую поддержку ККТ.

- 4. Сведения о постановке на техническую поддержку модели ККТ и установке средств визуального контроля (СВК) – знака «Сервисное обслуживание»:
- дата установки СВК на модель ККТ;
- название организации, осуществляющей техническое обслуживание данной модели ККТ и номер установленного знака СВК;
- замечания о техническом состоянии ПТК;
- должность, фамилия ответственного лица, осуществляющего техническое обслуживание модели ККТ;
- подпись ответственного лица, осуществляющего техническое обслуживание модели ККТ.

Датой постановки модели ККТ на техническую поддержку является дата установки на модель ККТ средства визуального контроля – знака «Сервисное обслуживание». При окончании места для записи допускается вклеивание продолжения таблицы. Вклеенная часть таблицы должна быть заверена подписью и печатью ЦТО.

- 5. Сведения о вводе модели ККТ в эксплуатацию:
- дата ввода модели ККТ в эксплуатацию;
- название и адрес организации-пользователя модели ККТ;
- должность, фамилия и подпись представителя организации-пользователя ККТ;
- название и адрес организации, осуществляющей техническую поддержку модели ККТ;
- должность, фамилия и подпись представителя организации, осуществляющей техническую поддержку модели ККТ.

Датой ввода модели ККТ в эксплуатацию является дата программирования специалистом организации, осуществляющей техническую поддержку модели ККТ, операции печати на кассовом чеке названия организации-владельца ККТ, или физического лица, осуществляющего свою деятельность без образования юридического лица, заводского номера ККТ, если он не введен на предприятии-изготовителе ККТ, идентификационного номера пользователя модели ККТ, а также опломбирования модели ККТ.

Дата ввода модели ККТ в эксплуатацию может совпадать с датой постановки модели ККТ на техническую поддержку.

- 6. Сведения о регистрации, перерегистрации и снятии с регистрации ККТ в налоговых органах:
- дата регистрации и снятия с регистрации модели ККТ в налоговых органах;
- тип процедуры (регистрация, перерегистрация, снятие с регистрации ККТ в налоговых органах);
- название организации-пользователя;
- фамилия и подпись руководителя организации-пользователя ККТ;
- фамилия, подпись инспектора налогового органа.

Датой регистрации модели ККТ считается дата ввода пароля налогового инспектора.

7. Сведения о ремонтах и заменах программно-аппаратных средств (ЭКЛЗ):

9. Сведения о регистрации, перерегистрации и снятии с регистрации ПТК в налоговых органах.

13. Особые отметки

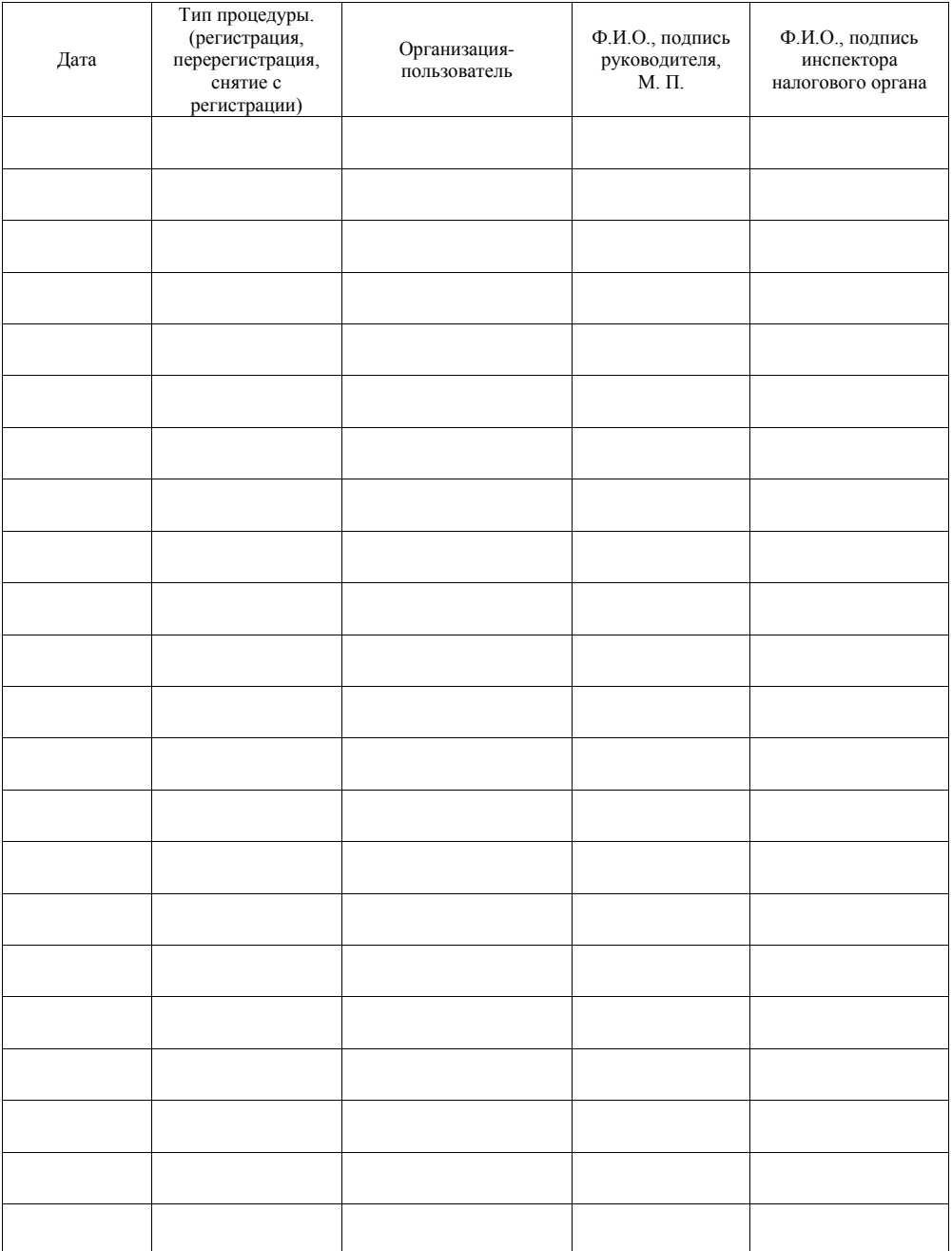

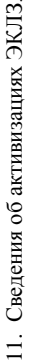

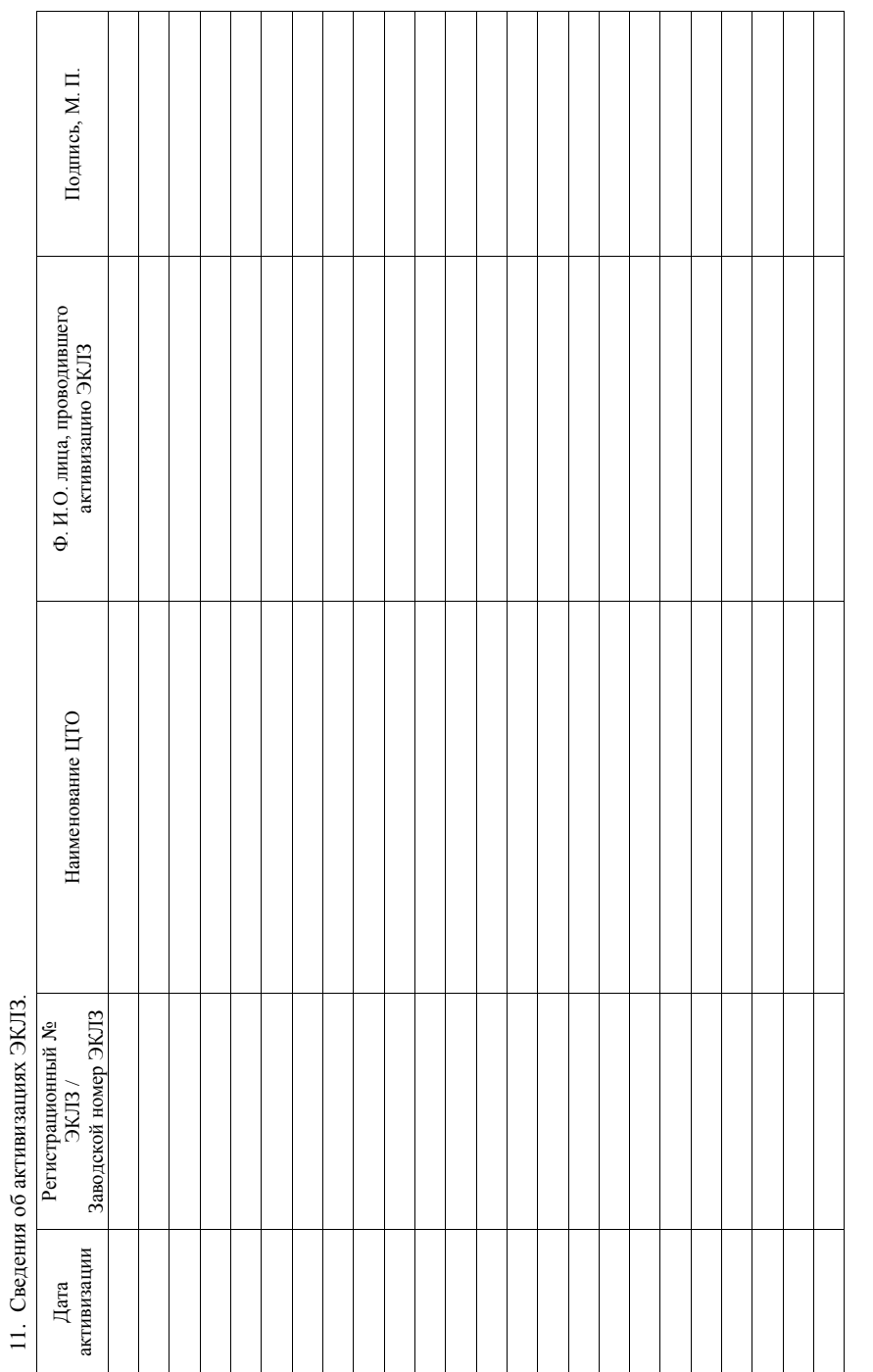

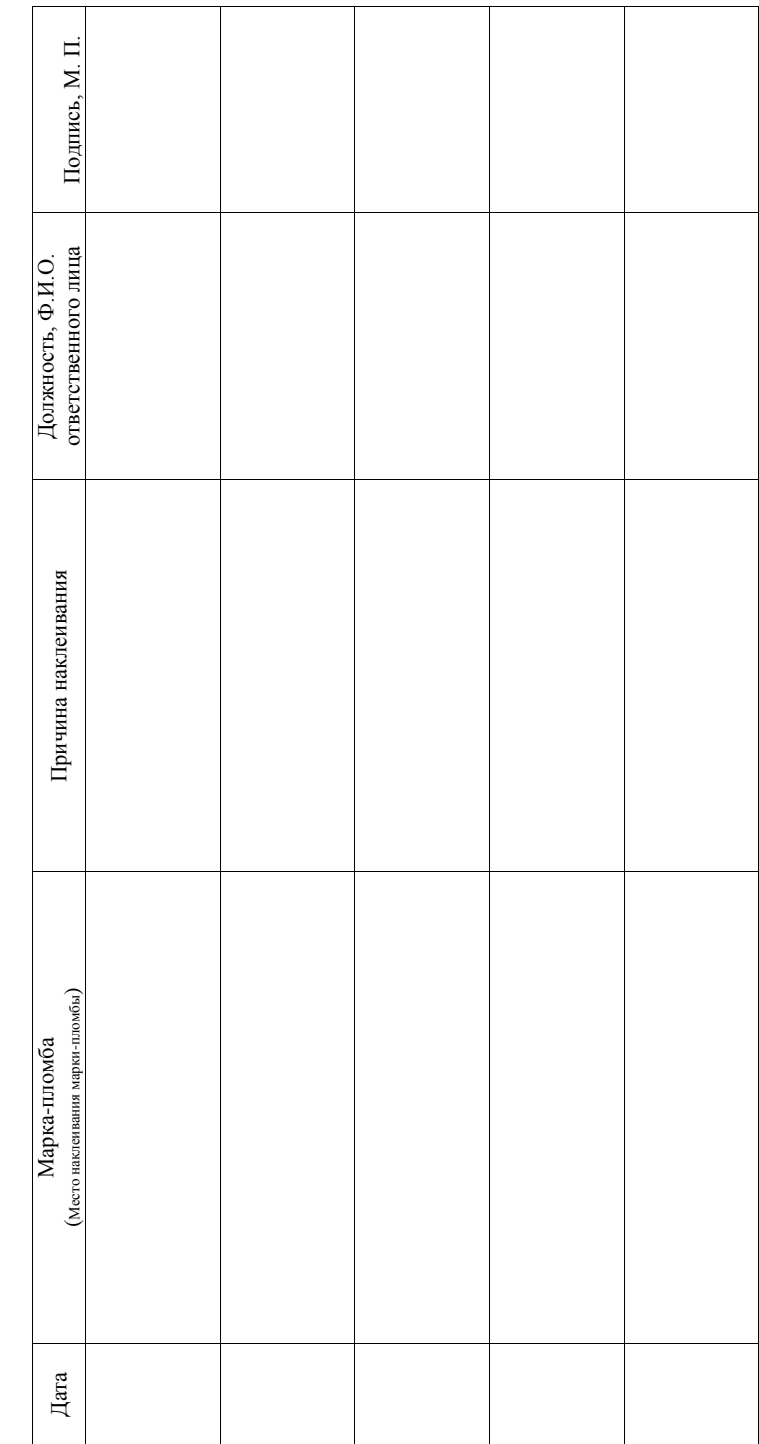

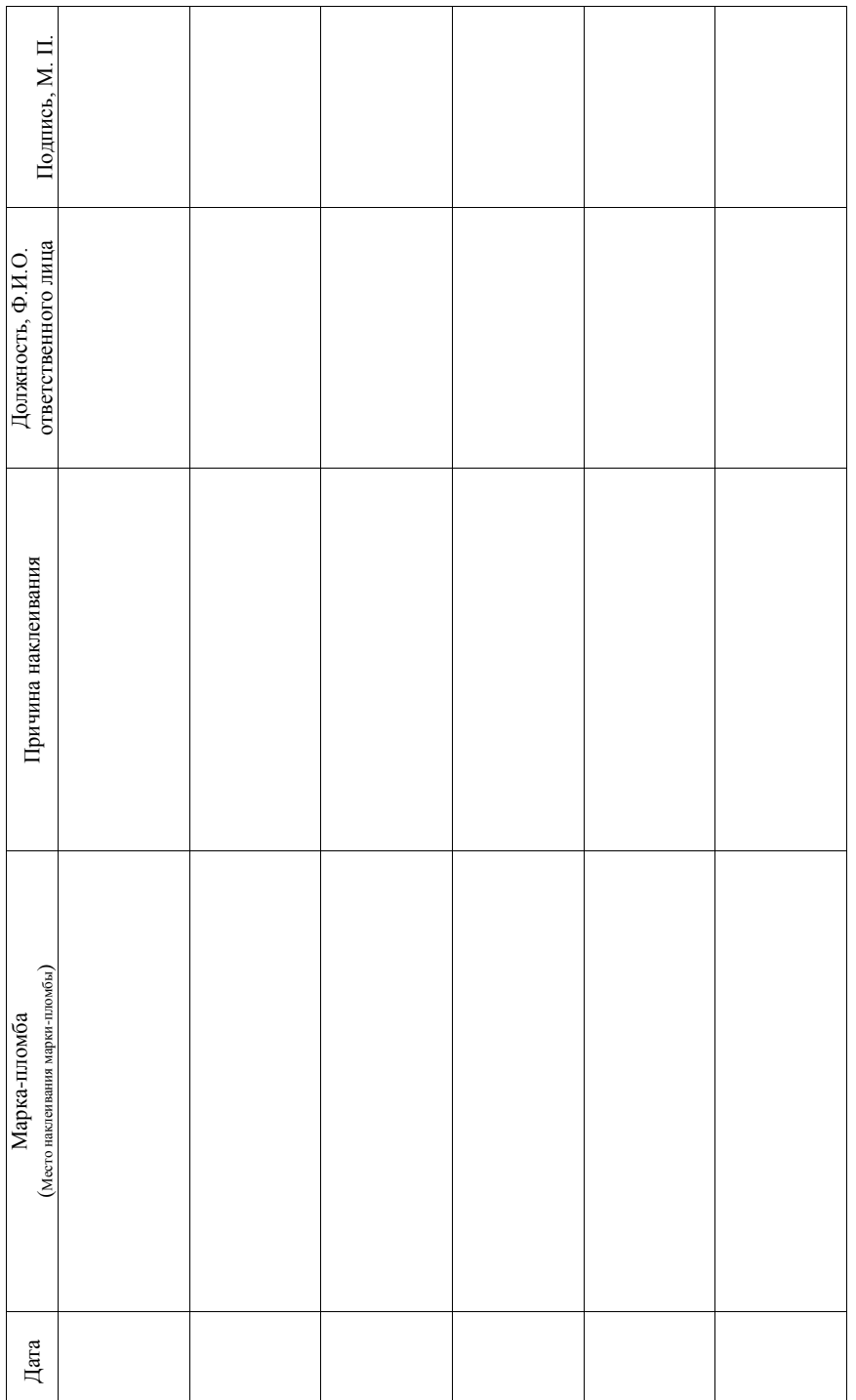

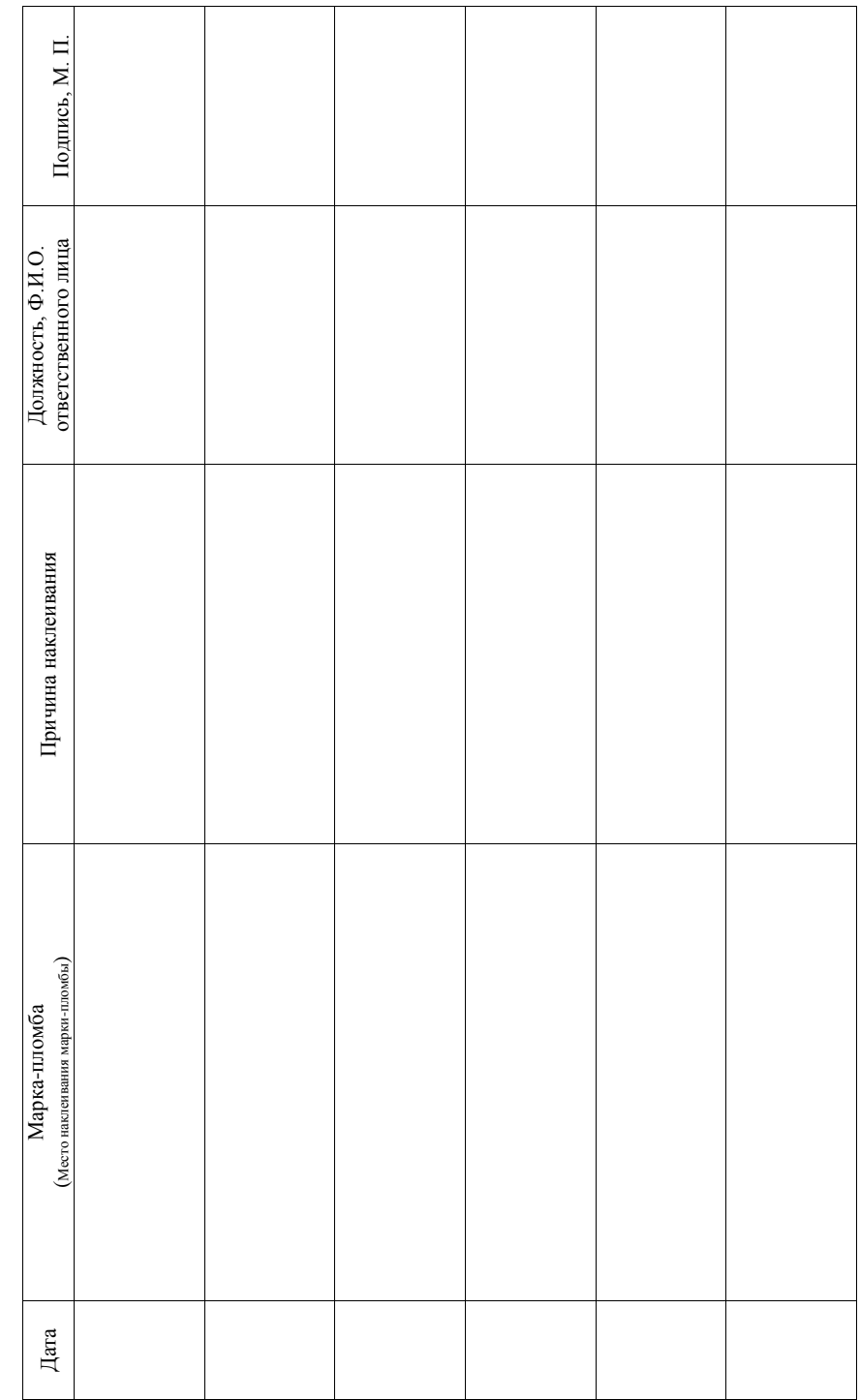